Prof. Dr. L. Paditz, Sachsen 13NT, S.186

# **AUFGABE 01**

Wir lösen die Aufgabe im eActivity-Menü wie folgt: Urdatenliste in list1 abspeichern. Der übersichtlichkeit halber werden die Zeilen einzeln. in L1, L2, L3, L4 abgespeichert und dann zusammengefügt (So können in den Eingabezeilen Datenfehler schneller erkannt und korrigiert werden):

```
(16, 15, 17, 16, 19, 17, 16, 16, 16, 18, 15, 14, 14, 14, 15){16, 15, 17, 16, 19, 17, 16, 16, 16, 18, 15, 14, 14, 14, 15}(11, 07, 08, 10, 09, 11, 11, 13, 12, 12, 12, 14, 13, 13, 15){11, 7, 8, 10, 9, 11, 11, 13, 12, 12, 12, 14, 13, 13, 15}(11, 09, 12, 10, 12, 11, 12, 14, 13, 11, 12, 14, 15, 13, 14){11, 9, 12, 10, 12, 11, 12, 14, 13, 11, 12, 14, 15, 13, 14}(15, 18, 16, 17, 16, 15, 14, 13, 14, 14, 12, 14, 12, 13, 12){15, 18, 16, 17, 16, 15, 14, 13, 14, 14, 12, 14, 12, 13, 12}
```
augment(augment(augment(L1,L2),L3),L4)>list1  ${16, 15, 17, 16, 19, 17, 16, 16, 16, 18, 15, 14, 14, 14, 15, 1}$ 

Nun wird mit dem Taschenrechner der empirische Mittelwert aus der Stichprobe mit dem Stichprobenumfang n=60 berechnet:

$$
\bar{x} = \frac{1}{n} \sum_{i=1}^{n} (x_i) = \text{mean}(list1)
$$

 $mean(list1)$ 

<u> 269</u>

 $approx(an)$ 

13.45

Es gilt  $\bar{x}$  = 13,45 als Schätzung für den unbekannten Mittelwert wider normalverteilten Grundgesamtheit X.

zweiseitiger Mittelwerttest bei bekannter **Streuung** o<sup>2</sup> = 2.5<sup>2</sup> ----------------*-*:============

**Nullhypothese H<sub>0</sub>:**  $\mu = \mu_0$  (mit  $\mu_0 = 13, 5$  als hypothetischer Mittelwert) bei zweiseitiger Alternative Ha: u≠un (d.h. zweiseitiger kritischer Bereich K).

**Signifikanzniveau** (Irrtumswahrscheinlichkeit):  $\alpha$  =  $0.05 = 5%$ 

Testgröße: Die Zufallsgröße (Stichprobenfunktion)  $\frac{1}{n} \sum_{i=1}^{n} (X_i)$  als gemittelte Summe normalverteilter (unabhängiger) Zufallsgrößen X1, X2, ..., Xn, die wie X verteilt sind. (Grundgesamtheit X mit dem Mittelwert u und der Streuung  $\delta_0^2$ ), ist wieder normal- verteilt mit dem Mittelwert  $\mu$  und der Streuung  $\delta_0^2$ /n. Damit ist die Zufallsgräße  $1 + \frac{D}{2}$ 

$$
T = \frac{\frac{1}{n} \sum_{i=1}^{n} (X_i) - \mu_0}{\frac{\sigma_0}{\sqrt{n}}} \quad \text{ist unter } H_0 \text{ normalverteilt mit}
$$

Mittelwert=0 und Streuung=1.

Die Testgröße T schwankt damit um den Mittelwert

ø.

Weicht die mithilfe der Stichprobe berechnete (realisierte) Testgröße

$$
t = \frac{\overline{z} - \mu_0}{\frac{\delta_0}{\sqrt{n}}}
$$
 wesentlich von 0 ab, wird die

Nullhypothese abgelehnt, andernfalls wird kein Einwand gegen Hn erhoben.

Kritischer Bereich K (Ablehnungsbereich):  $(-\omega, -z_0, -z_0, -z_0)$   $\cup$   $(z_0, -z_0, -z_0)$ , d.h. fällt die realisierte Testgröße sehr negativ oder sehr positiv aus, wird un als hypothetischer Mittelwert auf dem Signifikanzniveau &=0,05 abgelehnt. W wurde durch x geschätzt und bei "richtiger" Nullhypothese erwartet man nur unwesentliche Abweichungen der Testgröße von 0.

Entscheidung: Wir berechnen t und bestimmen das Quantil z<sub>o</sub>, <sub>975</sub>

$$
\frac{13.45-13.50}{\frac{2.5}{\sqrt{60}}}
$$

 $approx(\text{ans})$ 

 $-0.1549193338$ 

donel

approx(xiInvN)

InvNormCD "L", 0.975, 1, 0

Damit lautet der Ablehnungsbereich

1.959963985

 $K = (-\omega, -1.96) \cup (1.96, \omega)$  und es gilt t=-0.155∉K, d.h. auf Grundlage der ausgewerteten. Stichprobe ist  $\overline{x}$ =13,45 nur eine nichtsignifikante. Abweichung vom hypothetischen Mittelwert  $\mu_0=13,50$ und es besteht kein Einwand gegen die Annahme. dass die Grundgesamtheit den Mittelwert  $\mu_0=13,50$ besitzt.

### **Hinweis:**

Mit einer konkreten Stichprobe (hier vom Umfang n=60) kann man die Richtigkeit einer Hypothese nicht beweisen. Deshalb wir in der Entscheidung auch die Sprechweise "Die Hypothese ist richtig" vermieden! Es wird vorsichtiger formuliert "Es besteht kein-Einwand gegen die Hypothese".

Diese Sprechweise hat später in der beruflichen. Praxis furistische Bedeutung: Man kann nicht auf Grundlage einer Stichprobe eine allgemeingültige Aussage zur Richtigkeit einer Hypothese treffen. Man kann mithilfe einer Stichprobe lediglich einen Einwand erheben bzw. keinen Einwand gegen die Nullhypothese haben.

Das Signifikanzniveau  $\alpha$  charakterisiert in diesem. Zusammenhang den Fehler 1.Art.

Prof. Dr. L. Paditz, Sachsen 13NT, S.186

## AUFGABE 02

Wir lösen diese Aufgabe im eActivity-Menü wie folgt

und nutzen dabei den oben für die 1. Aufgabe beschriebenen Lösungsweg mit Modifikation auf die einseitige Alternative (einseitiger kritischer Bereich K): I

# einseitiger Mittelwerttest bei bekannter Streuung  $6_0^2 = 0.02^2$

**Nullhypothese H<sub>0</sub>:**  $\mu = \mu_0$  (mit  $\mu_0 = 2$  als hypothetischer Mittelwert) bei einseitiger Alternative Ha: uKun (d.h. einseitiger kritischer Bereich K)

**Signifikanzniveau** (Irrtumswahrscheinlichkeit):  $\alpha$  =  $0,05 = 5%$ 

Testgröße: Die Zufallsgröße (Stichprobenfunktion)  $\frac{1}{n} \sum_{i=1}^{n} (X_i)$  als gemittelte Summe normalverteilter (unabhängiger) Zufallsgrößen X1, X<sub>2</sub>, ..., X<sub>D2</sub> die wie X verteilt sind (Grundgesamtheit X mit dem Mittelwert w und der Streuung  $\mathfrak{G}_0^2$ ), ist wieder normal- verteilt mit dem Mittelwert  $\mu$  und der Streuung  ${\mathfrak{d}_0}^2/{\mathbf n}$ . Damit ist die Zufallsgröße

 $T = \frac{\frac{1}{n}\sum_{i=1}^{n}(X_i) - \mu_0}{\frac{\delta_0}{\sqrt{n}}}$  ist unter  $H_0$  normalverteilt mit

Mittelwert=0 und Streuung=1.

(Man beachte, dass Ho stets als Gleichung u=uo notiert wird, um in T den unbekannten Parameter u durch wm ersetzen zu können.) Die Testgröße T schwankt damit um den Mittelwert-Й., Weicht die mithilfe der Stichprobe berechnetel

(realisierte) Testgröße

$$
t = \frac{\overline{z} - \mu_0}{\frac{\delta_0}{\sqrt{n}}}
$$
 wesentlich von 0 nach links ab, wird die

Nullhypothese abgelehnt, andernfalls wird kein Einwand gegen  $H_0$  erhoben (einseitige Alternative).  $\bar{x}$ wurde berechnet als 1.97.

# Kritischer Bereich K (Ablehnungsbereich):

```
(-\infty, -z_0, -z_0), d.h.
fällt die realisierte Testgröße sehr negativ aus.
wird un als hypothetischer Mittelwert auf dem
Signifikanzniveau \alpha=0,05 abgelehnt, \mu wurde durch \bar{x}geschätzt und bei "richtiger" Nullhypothese erwartet
man nur unwesentliche Abweichungen der Testgröße.
von 0 nach links.
```
**Entscheidung:** Wir berechnen t und bestimmen das Quantil zmes

$$
\frac{1.97-2.00}{\frac{0.02}{\sqrt{20}}} \div t
$$

 $approx(an)$ 

-6.708203933

-3⊷/5⊺

InvNormCD "L", 0.95, 1, 0

done

 $approx(-x_1InvN)$ 

圃

```
Damit lautet der Ablehnungsbereich
K=(-\infty, -1.645) und es gilt
t=-6.71EK, d.h. auf Grundlage der ausgewerteten
Stichprobe ist \bar{x}=1.97 eine signifikante Abweichung
vom hypothetischen Mittelwert um=2,00 nach links.
Es besteht damit ein Einwand gegen die Annahme,
dass die Grundgesamtheit den Mittelwert µ0=2,00
besitzt.
Die Nullhypothese wird auf Grundlage der
ausgewerteten Stichprobe auf einen Signifikanzniveau
von \alpha=0,05 abgelehnt.
```
**Abschließender Hinweis:** 

Die oben durchgeführten Tests sind im Testmenü des Taschenrechners enthalten:

AUFGABE 02

## Download dieser eflctivity:

http://www.informatik.htw-dresden.de/ ~paditz/BVEINS\_Loesungen\_13NT.vcp

Prof. Dr. L. Paditz, Sachsen 13NT S.186

#### **Lösung AUFGABE 01 im Statistik-Menü**

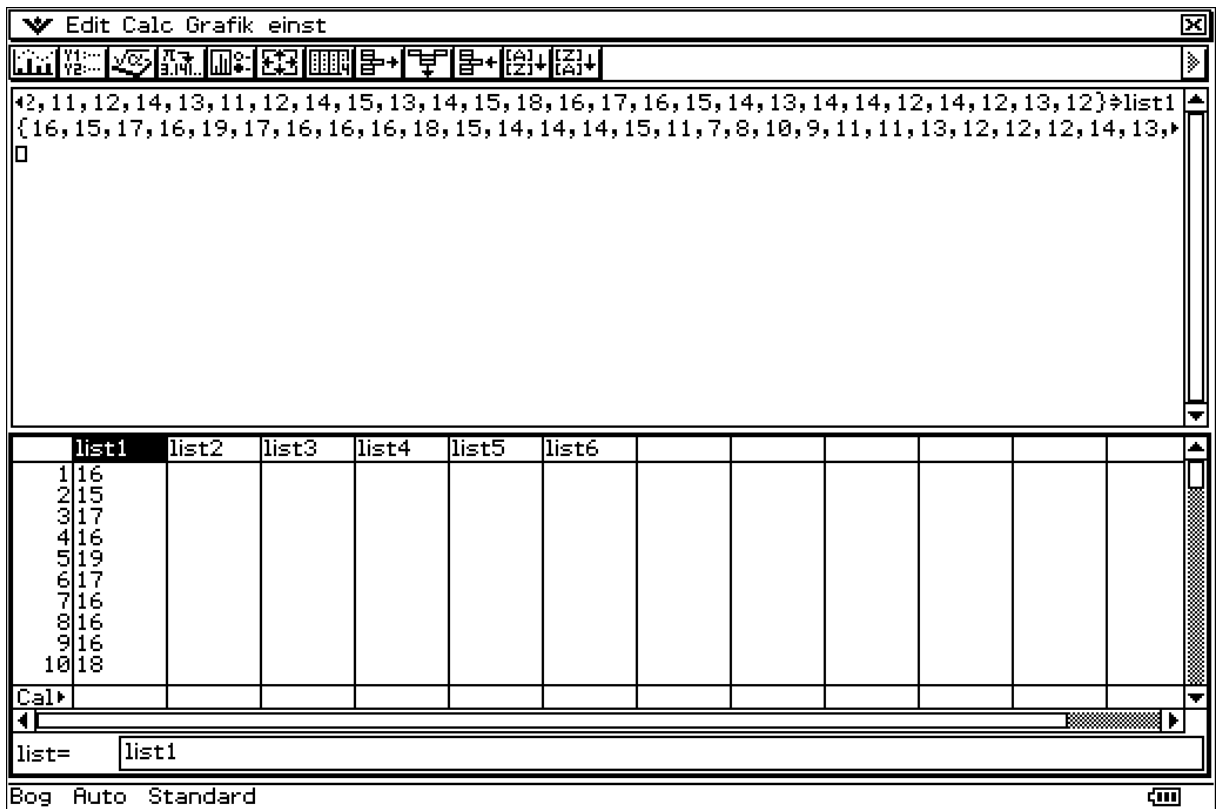

Nach Eingabe der Liste list1 wird unter CALC das Testmenü geöffnet

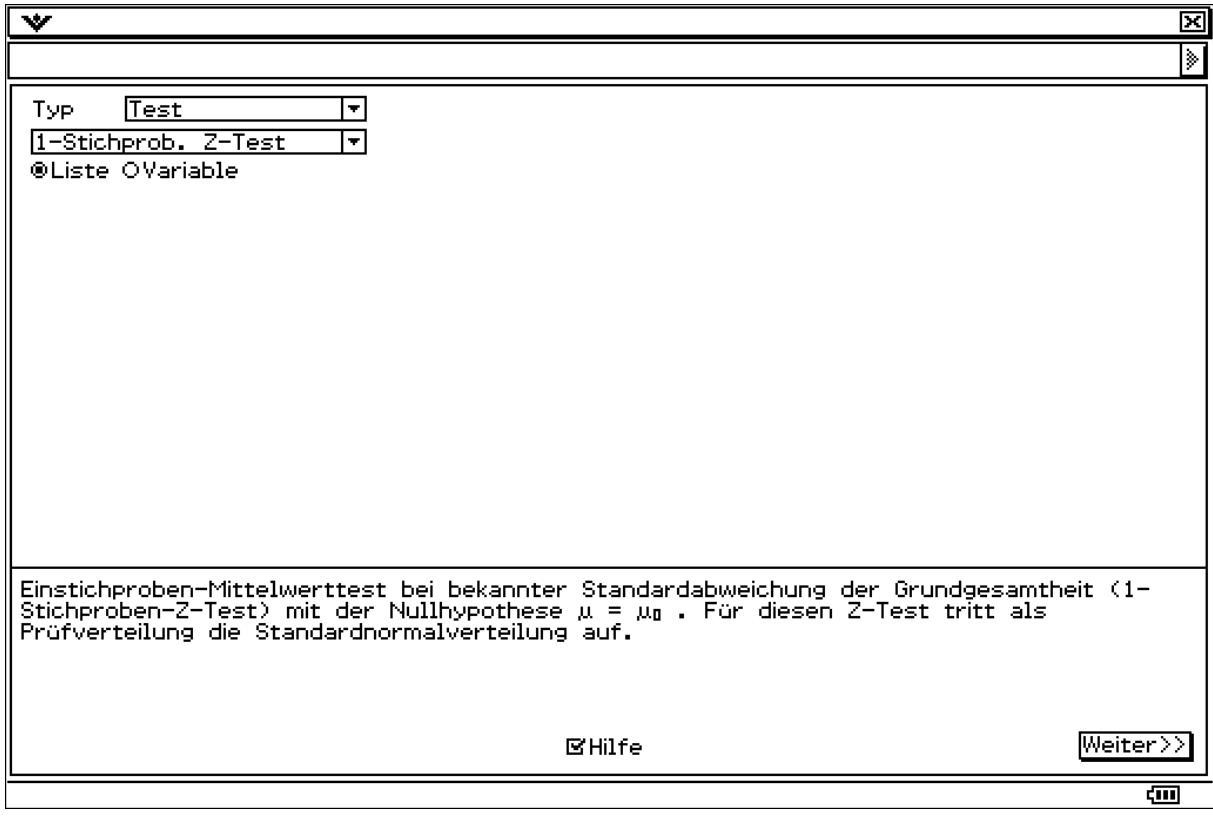

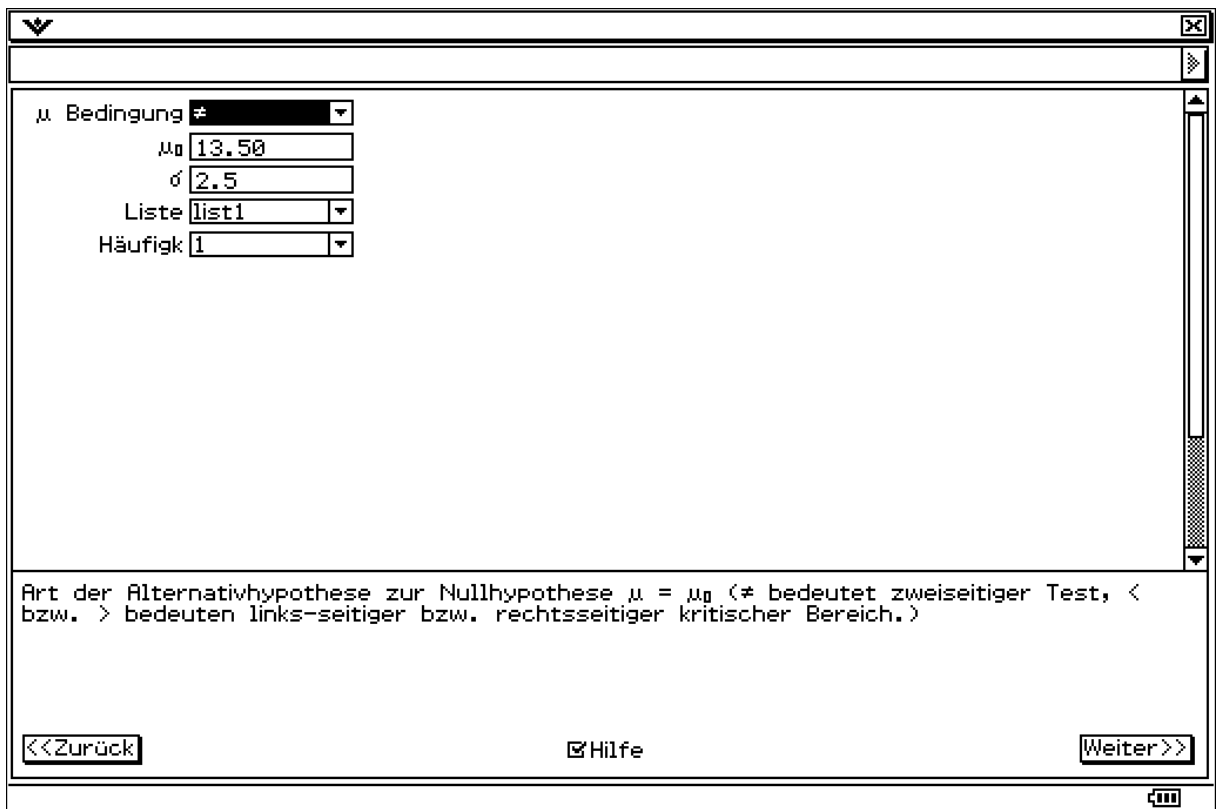

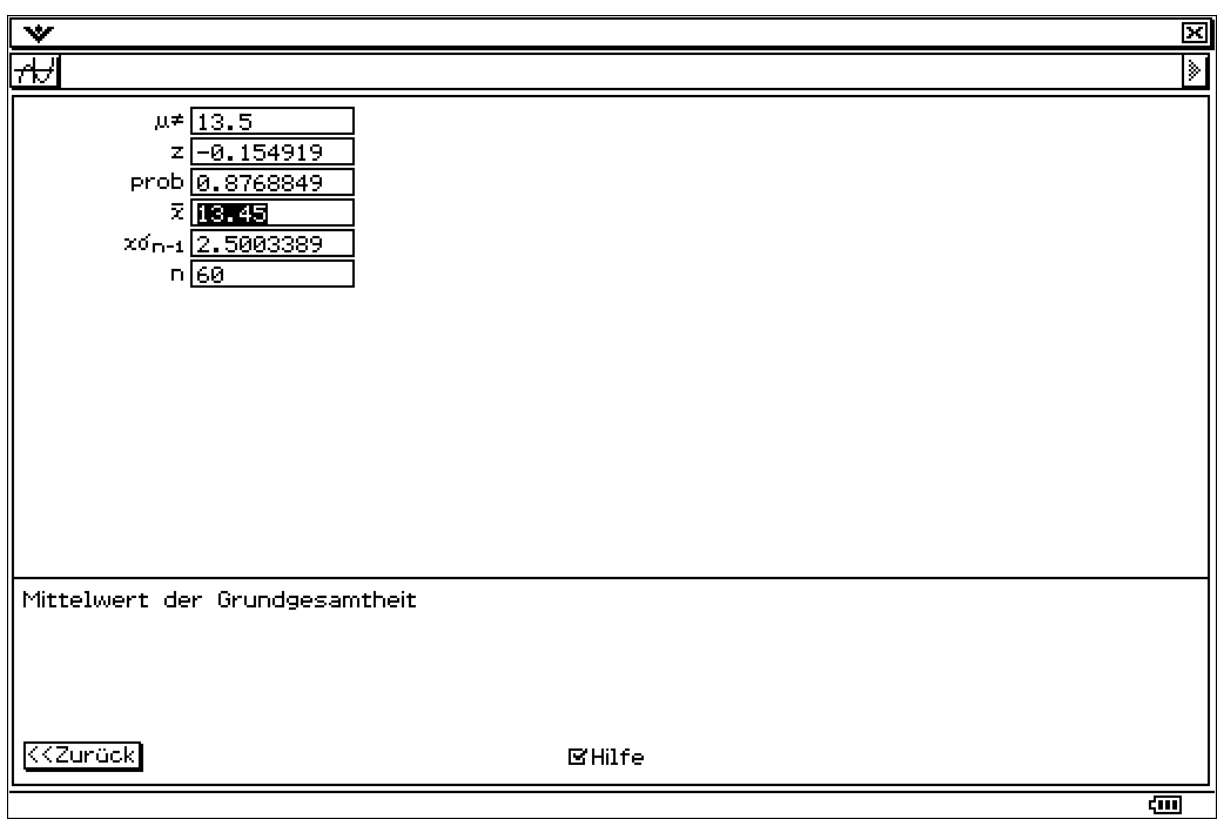

Der p-Wert (Systemvariable prob) beschreibt die "kritische" Irrtumswahrscheinlichkeit, d.h. den ab der berechneten Testgröße z bzw. –z zweiseitig schwarz markierten Bereich unter der Gaußschen Glockenkurve (Flächeninhalt p > alpha bedeutet Nichtablehnung von Ho, da in diesem Fall die realisierte Testgröße außerhalb des kritischen Bereiches liegt). Der p-Wert ist damit ein unmittelbarer Vergleichswert für alpha, da alpha selbst im Testmenü nicht einzugeben ist. Damit trifft auch der Rechner nicht die Testentscheidung sondern der Nutzer:

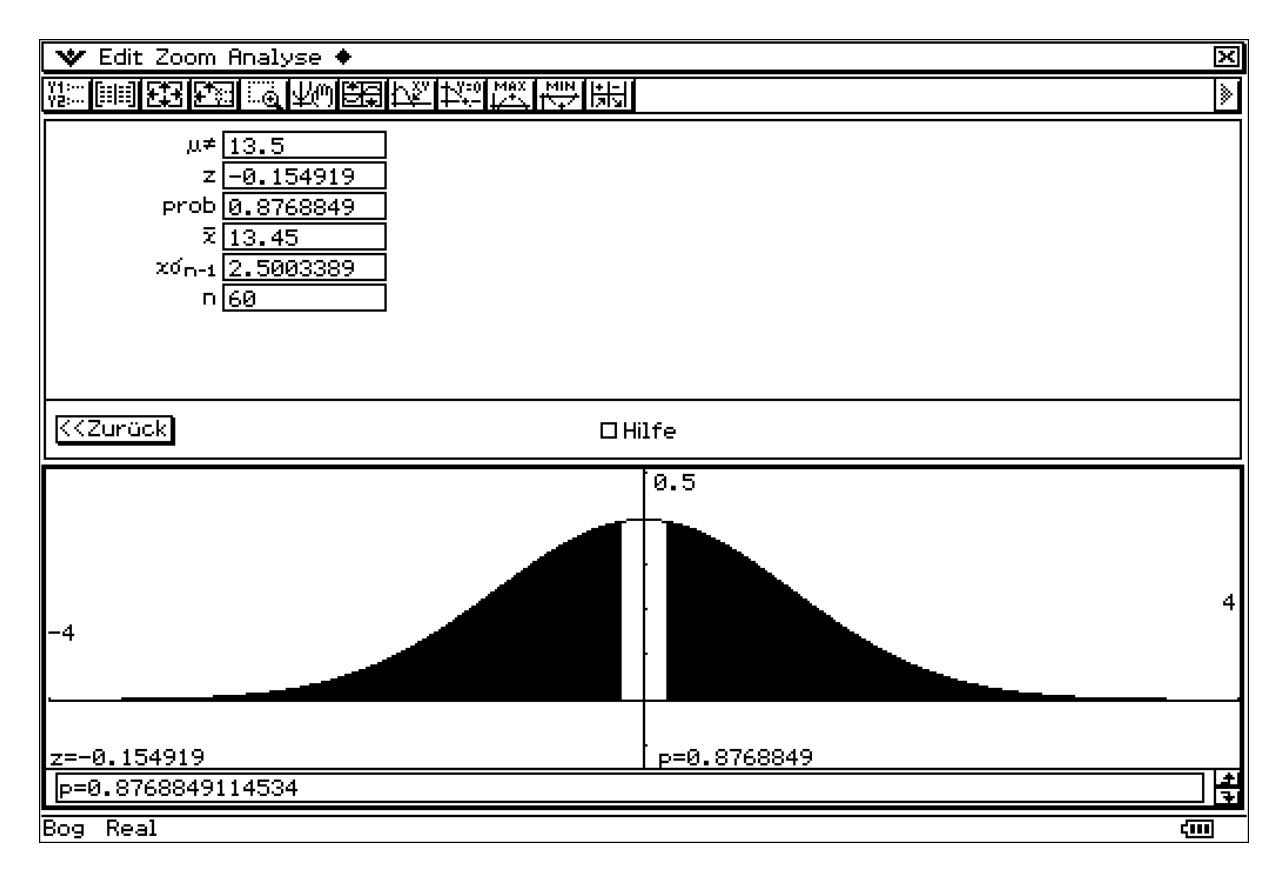

 $p = 0.8769 >$  alpha = 0.05 bedeutet: realisierte Testgröße t = z = -0.1549 ist nicht im kritischen Bereich. Damit besteht kein Einwand gegen Ho.

Prof. Dr. L. Paditz, Sachsen 13NT S.186

#### **Lösung AUFGABE 02 im Statistik-Menü**

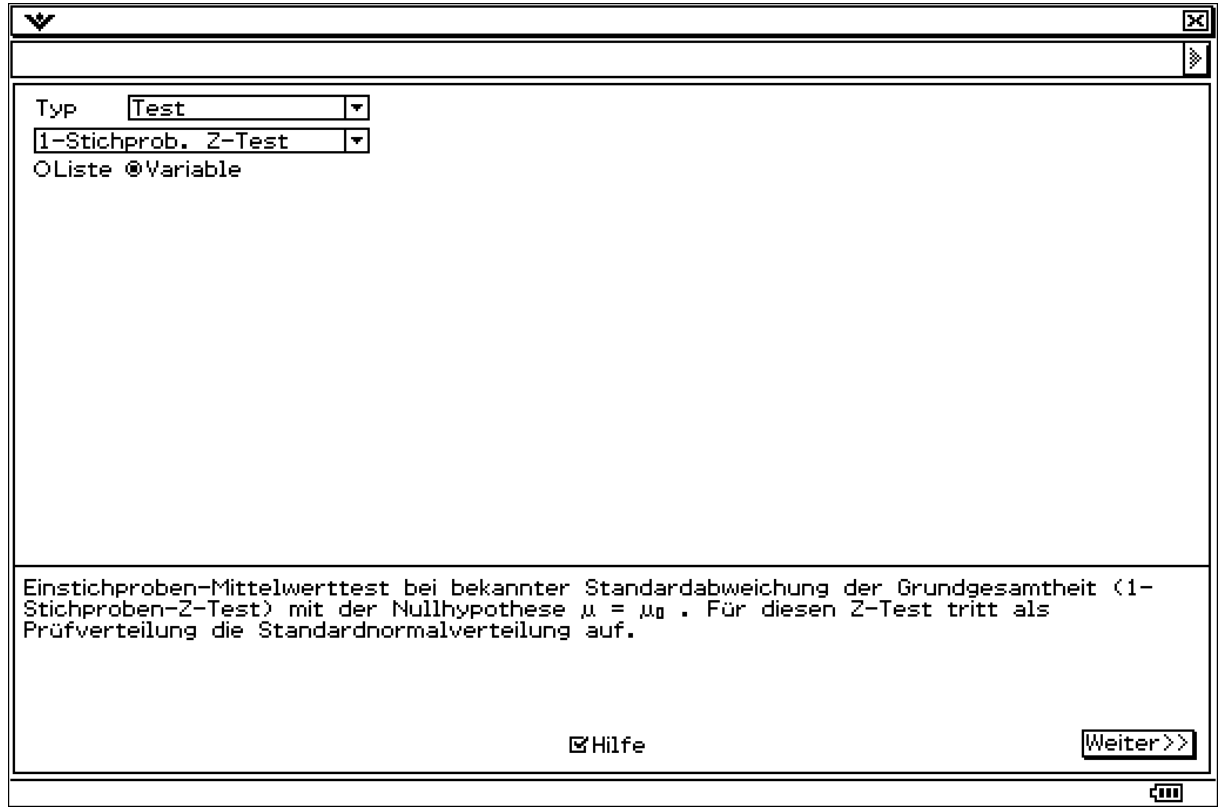

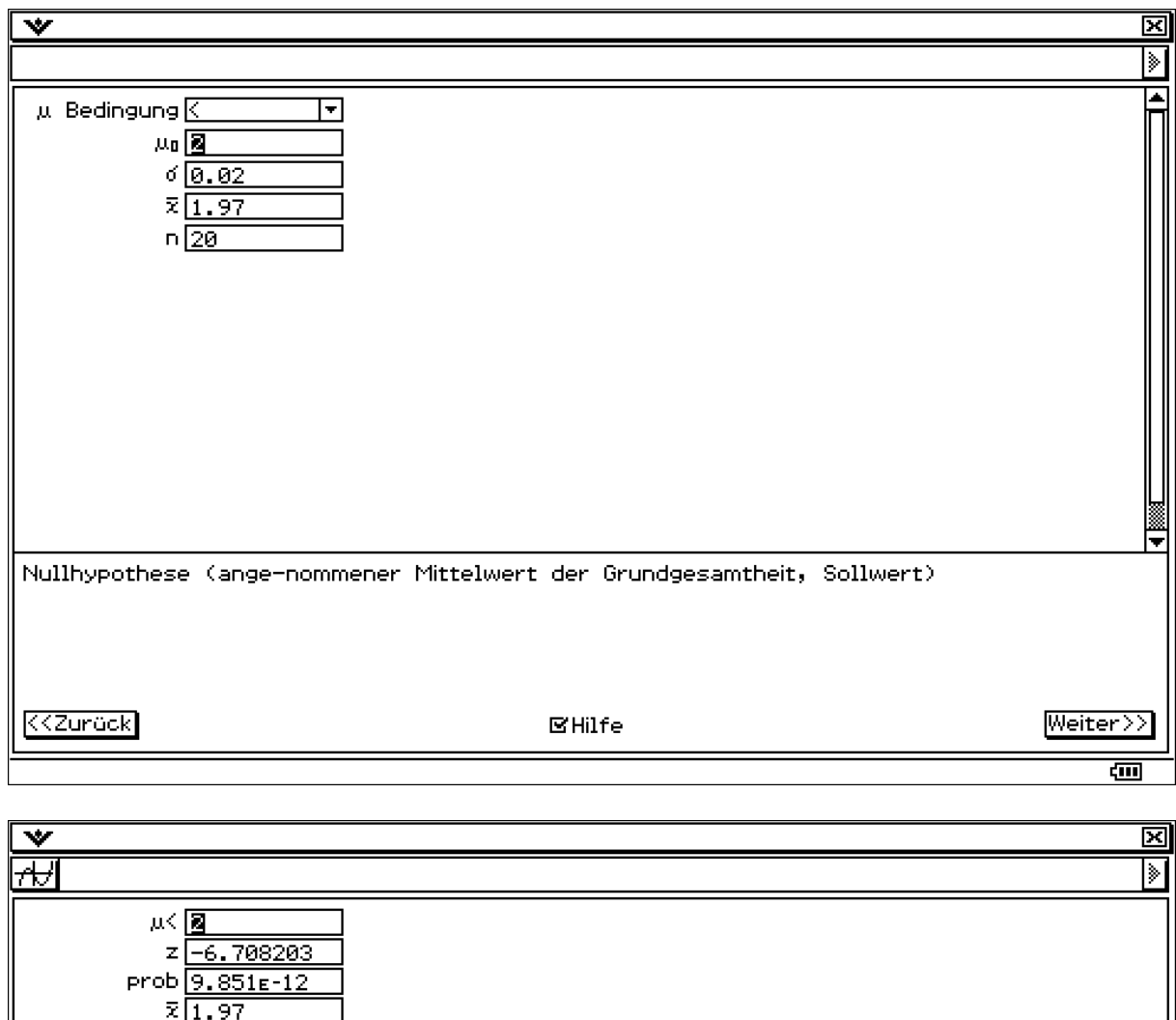

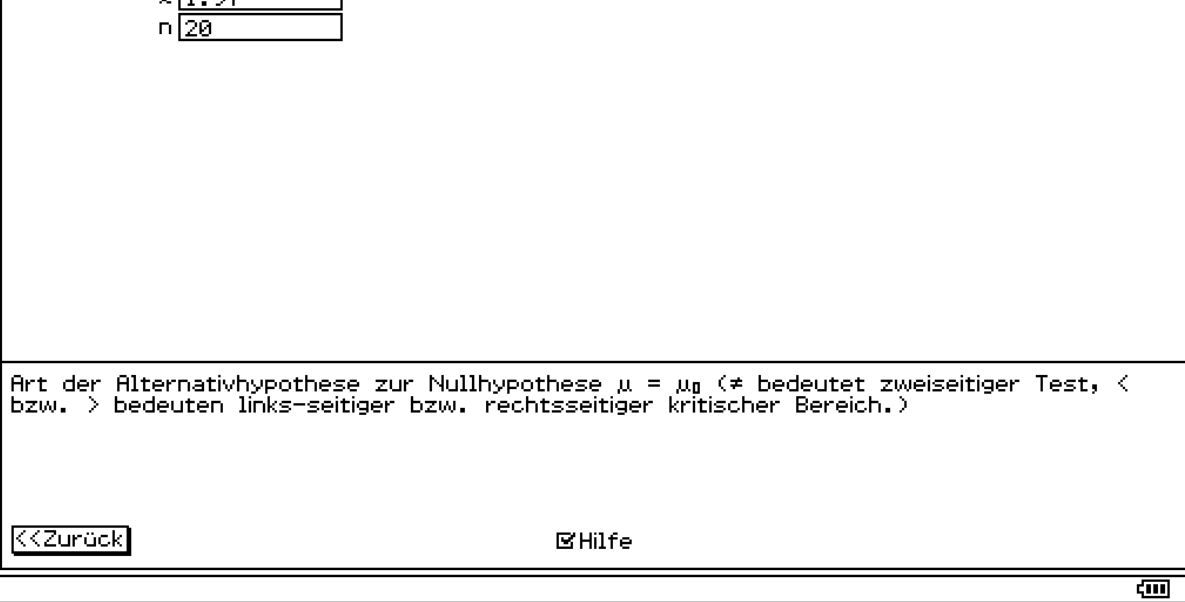

p = 9,85\*10^-12 < alpha = 0.05. damit liegt die realisierte Testgröße im kritischen Bereich. Ho wird auf Grundlage der ausgewerteten Stichprobe abgelehnt, da der empirische Mittelwert signifikant (d.h. wesentlich) vom hypothetischen Sollwert abweicht.